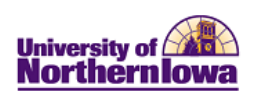

## **Frequently Asked Questions (FAQs) – Schedule of Classes**

## BASIC NAVIGATION SCHEDULE TABS CONTINUING & DISTANCE EDUCATION ERROR MESSAGES

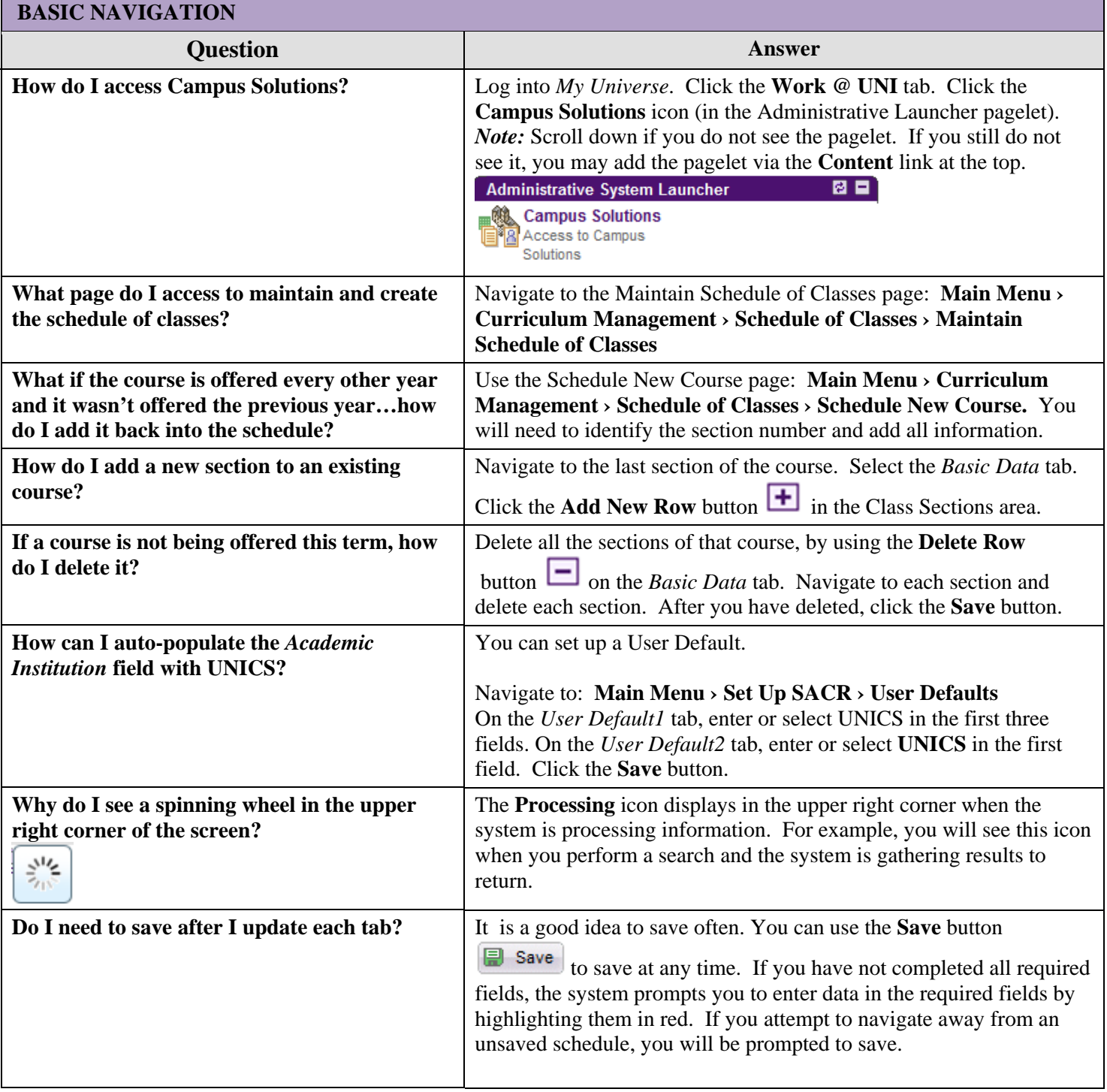

<u> 1989 - Johann Barnett, mars et al. 1989 - Johann Barnett, mars et al. 1989 - Johann Barnett, mars et al. 19</u>

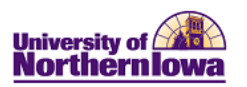

÷,

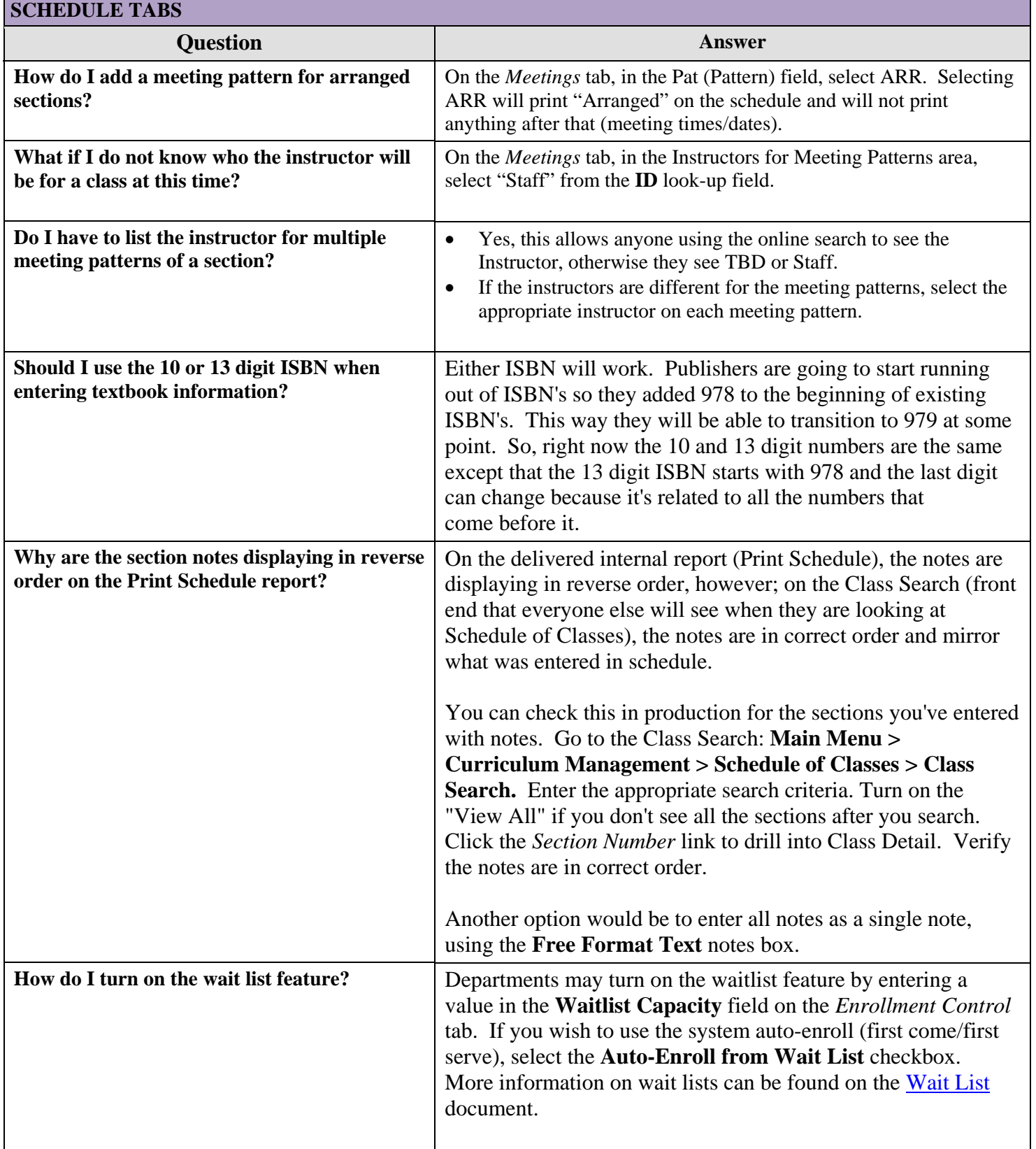

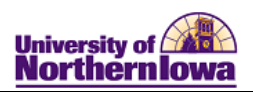

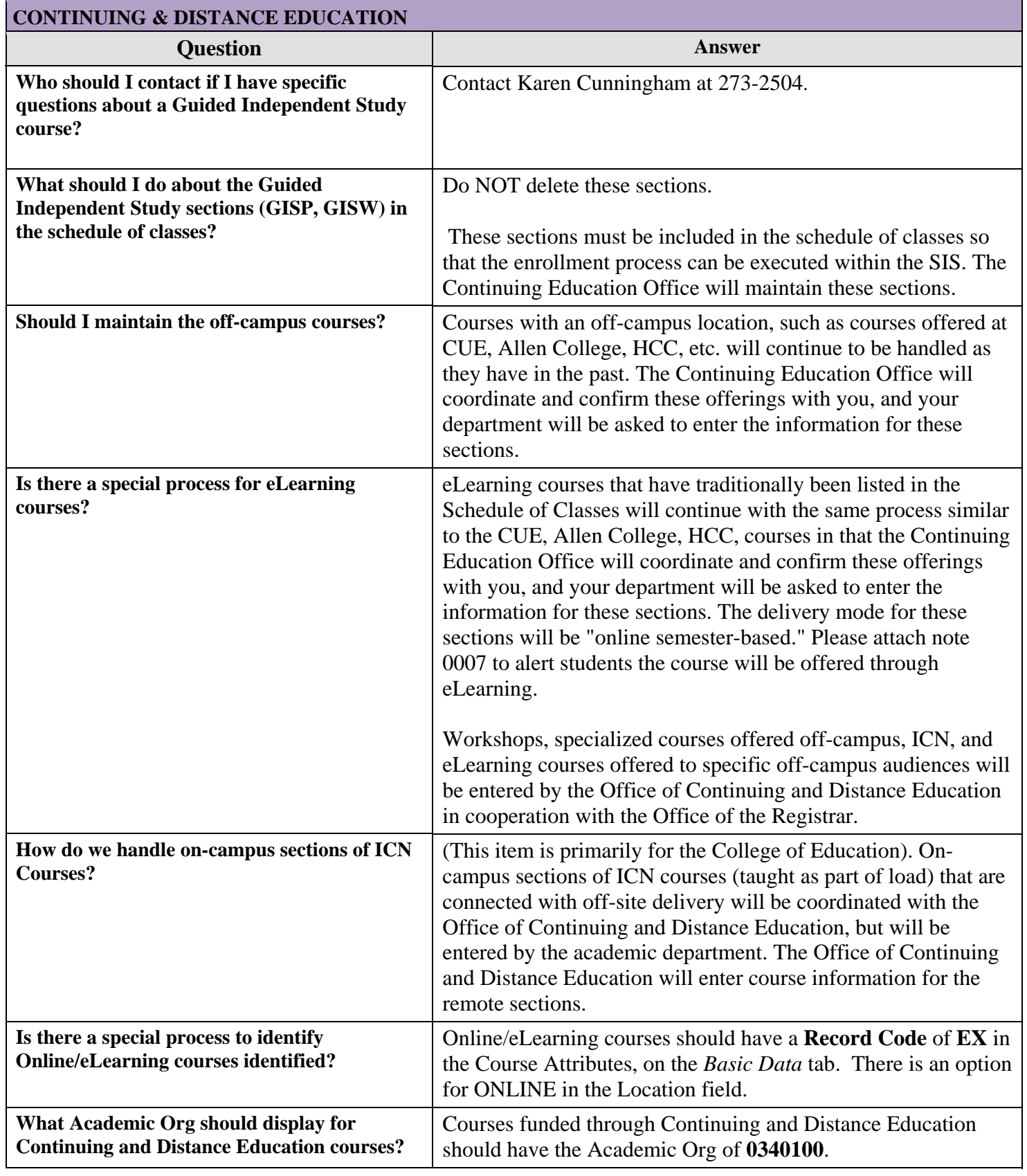

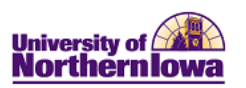

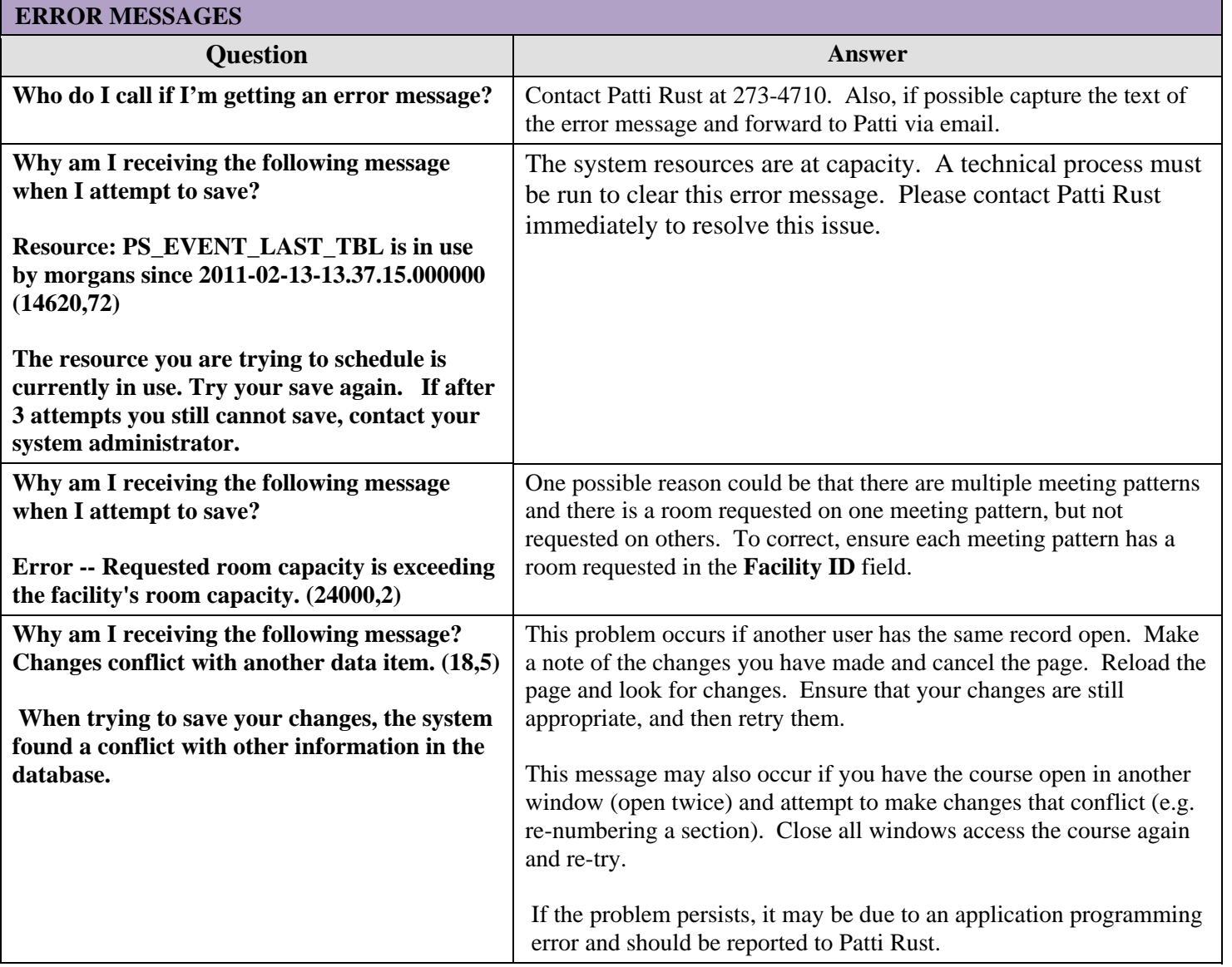